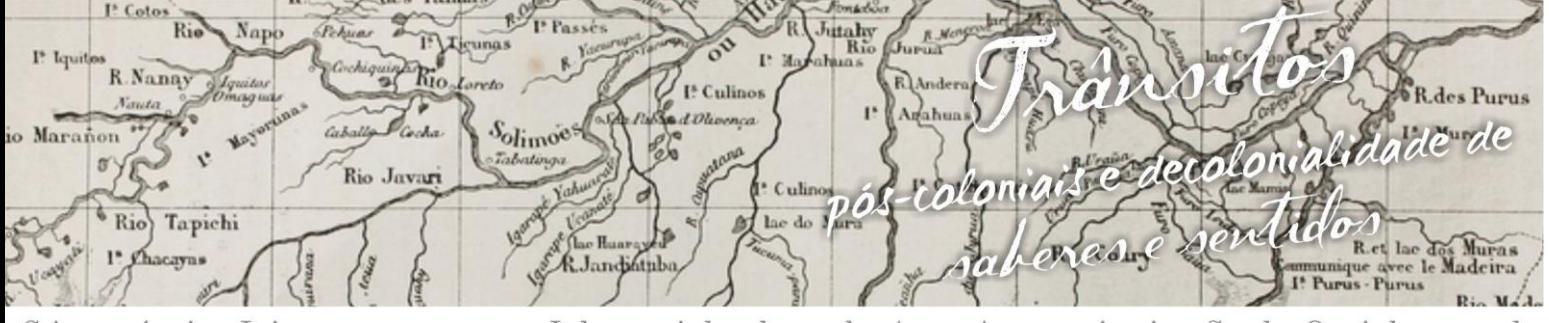

uagens e Identidades da/na Amazônia Sul·Ociden n g VIII Colóquio Internacional "As Amazônias, as Áfricas e as Áfricas na Pan-Amazônia"

# **PLANIFICAÇÃO DE SÓLIDOS: APLICAÇÕES COM CANUDOS, PAPEL CARTÃO E GEOGEBRA**

# **Júlio Giordan Lucena da Silva<sup>1</sup>**

# **1. Introdução**

O presente artigo tem como objetivo trabalhar área, volume e planificação de sólidos, um assunto em que os alunos do ensino médio tem certa dificuldade em trabalhar, mas que que está muito presente no nosso cotidiano. Porém, decidimos fazer isso de uma maneira mais dinâmica e atrativa, algo que prenda a atenção do aluno e que o estimule a participar da aula. Decidimos apresentar o assunto usando recursos como o *software GeoGebra*, papel cartão e canudos.

A ideia surgiu de uma experiência vivenciada pelos alunos do Curso de Licenciatura em Matemática nas disciplinas de *Prática de Ensino de Matemática III e IV* apresentadas em sala e posteriormente em escolas de Ensino Médio de Rio Branco/AC.

Notou-se que se torna mais prazeroso o ensino de matemática quando relacionado com algo mais presente no cotidiano dos alunos, e com algo palpável, físico ou pelo menos visualizado.

# **2. Passa a passo da aplicação do** *GeoGebra* **em sólidos**

Para a construção do cubo, iniciamos com o *software* aberto selecionamos a janela 3D na janela que se abre ao iniciar o *GeoGebra.* Clicamos em Pirâmide e em seguida em Cubo, depois selecionamos dois pontos A e B para definir o tamanho das arestas, tratando-se de um cubo sabemos que todas as arestas do cubo têm o mesmo tamanho logo o *software* termina de montar o cubo.

 $\overline{\phantom{a}}$ <sup>1</sup> Discente do 6º período do Curso de Licenciatura em Matemática da Universidade Federal do Acre. E-mail: juliogiordan71@gmail.com.

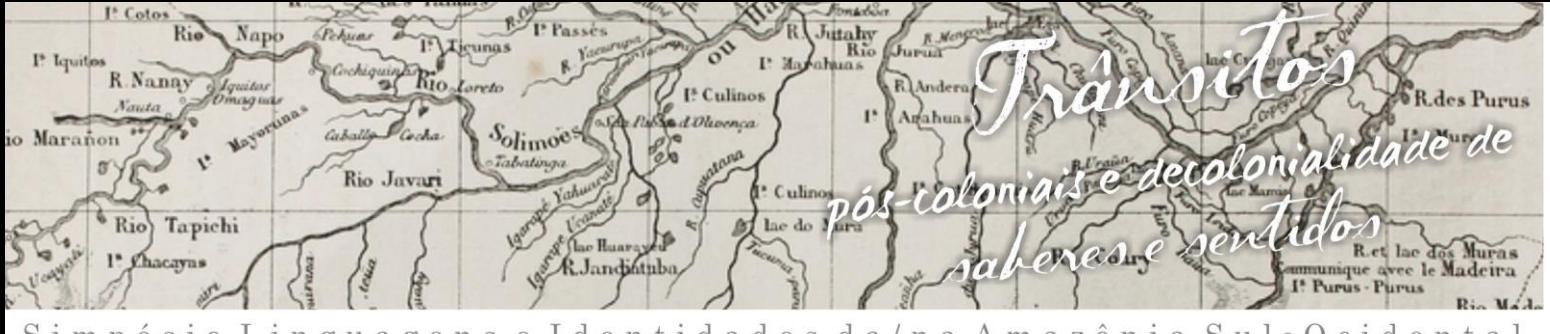

gens e Identidades da/na Amazônia Sul-Ociden ósio imp g u a  $\mathbf a$ VIII Colóquio Internacional "As Amazônias, as Áfricas e as Áfricas na Pan-Amazônia"

Para fazer a planificação clicamos novamente em Pirâmide e em seguida em planificação, depois clicamos no cubo mostra o mesmo planificado. O paralelepípedo é semelhante, clicamos em pirâmide e selecionamos a opção prisma, em seguida selecionamos quatro pontos A, B, C e D formando um quadrado e em seguida definimos a altura clicando em um ponto H qualquer. Para fazer a planificação do paralelepípedo fazemos da mesma forma que fizemos com o cubo, clicamos em pirâmide e depois em planificação depois clicamos no paralelepípedo e aparecera o mesmo planificado.

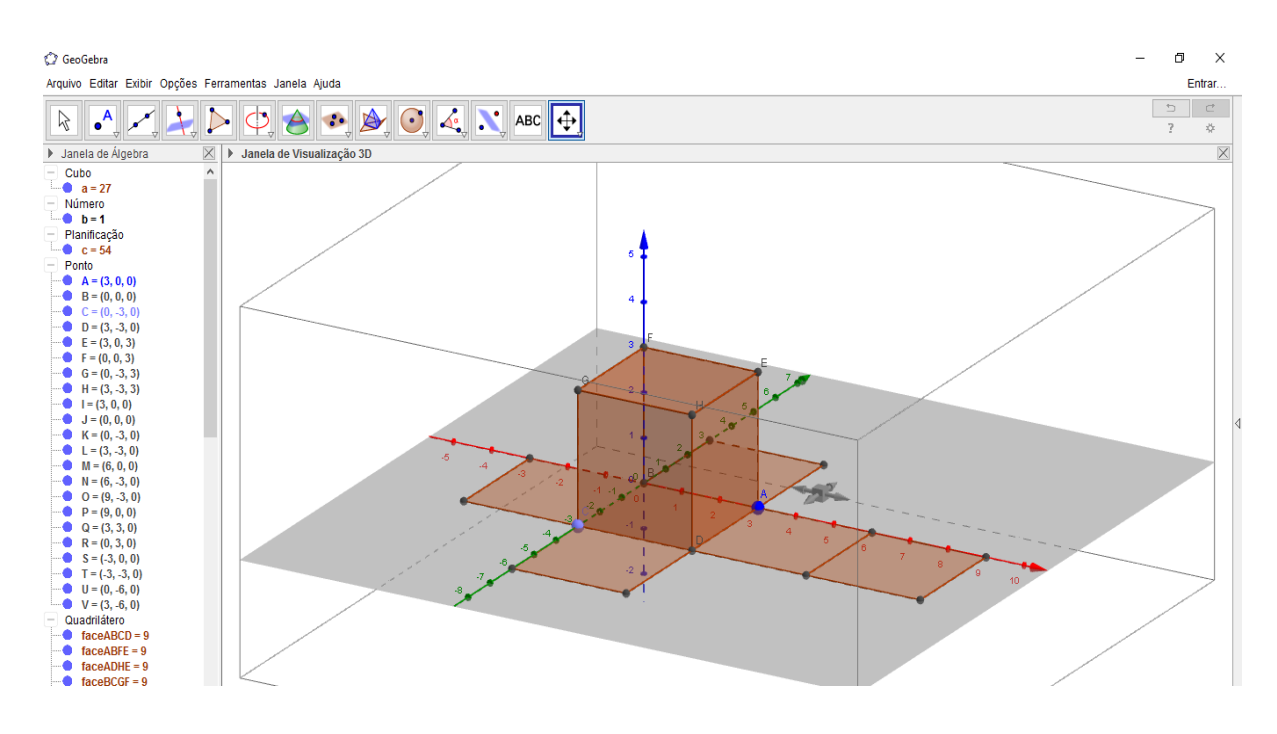

**Figura 1** - Ilustrações do cubo no *GeoGebra*.

**Fonte:** Elaboração dos autores, 2016.

#### **3. Trabalhando com** *GeoGebra* **e papel cartão na planificação de sólidos**

Para trabalhar com a planificação usando papel cartão é bom que cada um tenha um modelo em mãos ou que se divida a sala em grupos e cada grupo tenha um modelo para poder trabalhar e poder visualizar. Inicialmente trabalhamos as

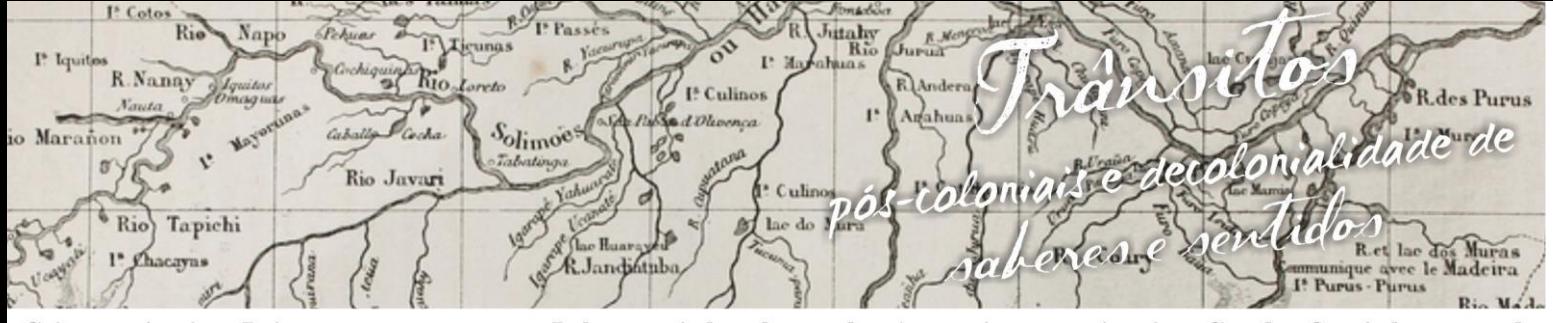

uagens e Identidades da/na Amazônia Sul·Ociden  $\mathbf{g}$ VIII Colóquio Internacional "As Amazônias, as Áfricas e as Áfricas na Pan-Amazônia"

propriedades das figuras que compõem o sólido para relembrar os conceitos vistos antes a respeito de Geometria Plana.

Essa parte é muito interessante pois os alunos vão ser incentivados a descobrir como calcular a área e mais na frente o volume sem decorar formula alguma, apenas com conceitos básicos da Geometria Plana. Enquanto os alunos então com os modelos feitos de papel cartão em mãos, o professor pode usar o *software* GeoGebra para os alunos visualizarem de uma forma diferente. Na Figura 2 a planificação do cubo no papel cartão (BARBOSA, PINHEIRO e BEZERRA, 2012).

**Figura 2 -** Cubo planificado feito com papel cartão.

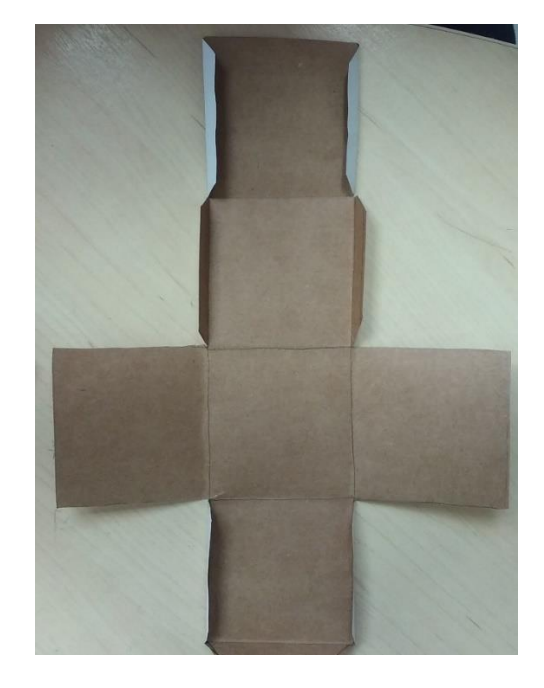

**Fonte:** Elaboração dos autores, 2016.

Depois de já ter explorado o máximo possível das figuras planas passamos a montagem dos sólidos e trabalhar os conceitos de área e volume, sempre incentivando os alunos a pensar em como chegar ao resultado sem decorar formula alguma.

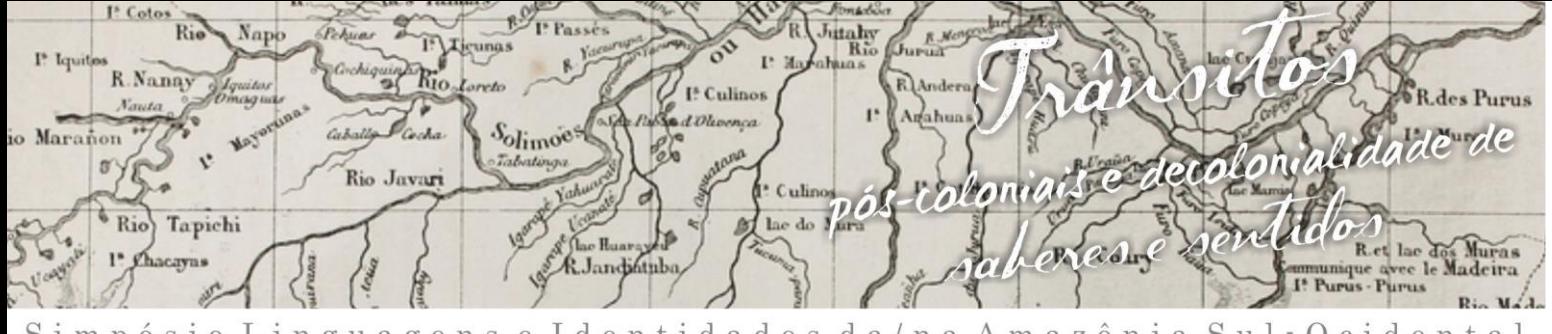

gens e Identidades da/na Amazônia Sul Ociden ósio u a imp VIII Colóquio Internacional "As Amazônias, as Áfricas e as Áfricas na Pan-Amazônia"

Essa parte também pode ser trabalhada no *GeoGebra*, na janela 3D do *software*, o que deixa a aula bem mais dinâmica, pois os alunos podem ver como fica realmente o sólido na sem problemas de deformação que podem ocorrer na montagem com o papel cartão. Na Figura 3, o cubo no papel cartão.

**Figura 3** - Cubo fechado feito com papel cartão.

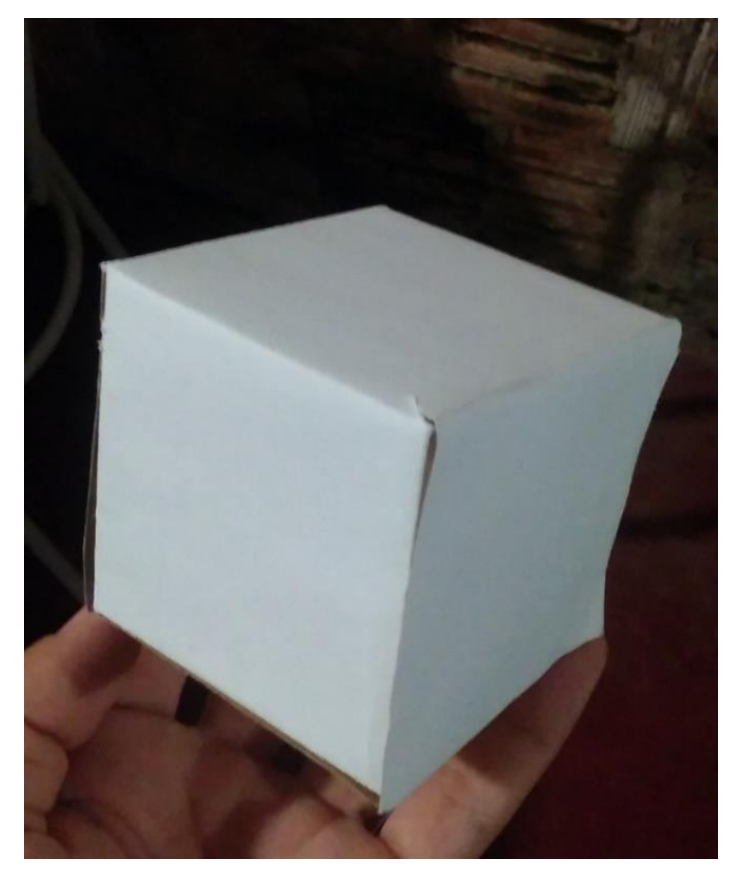

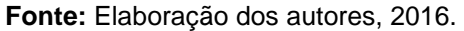

Na janela 3D podemos trabalhar também a parte de área e volume, com as ferramentas da barra superior, que ajuda a calcular corretamente com alguns cliques, o que é bem útil visto que alguns sólidos podem levar algum tempo a mais para se calcular tanto a área quanto o volume, além de evitar erros que podem vir a acontecer. Depois de tudo isso, podemos passar a parte do Teorema de Euller aplicando-o nos sólidos vistos no decorrer da aula, ilustrado na Figura 4.

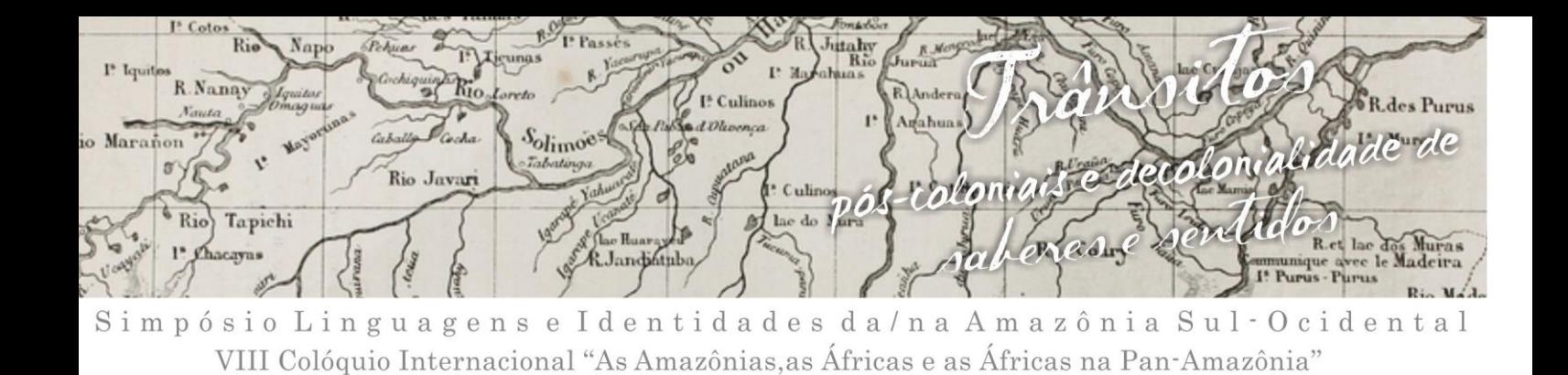

**Figura 4 -** Esboço dos cálculos de área e volume.

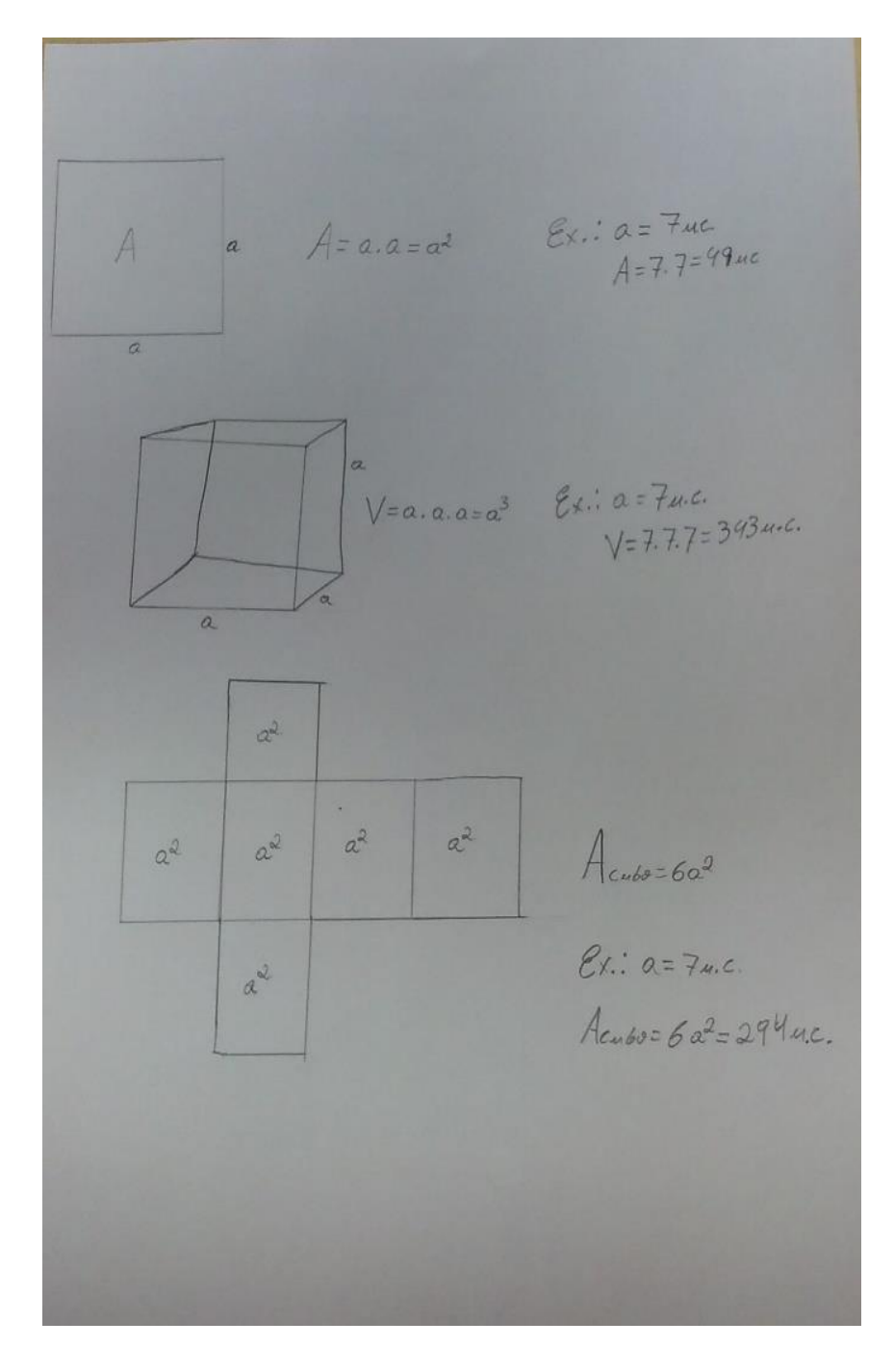

**Fonte:** Elaboração dos autores e (ACRE, 2010), 2016.

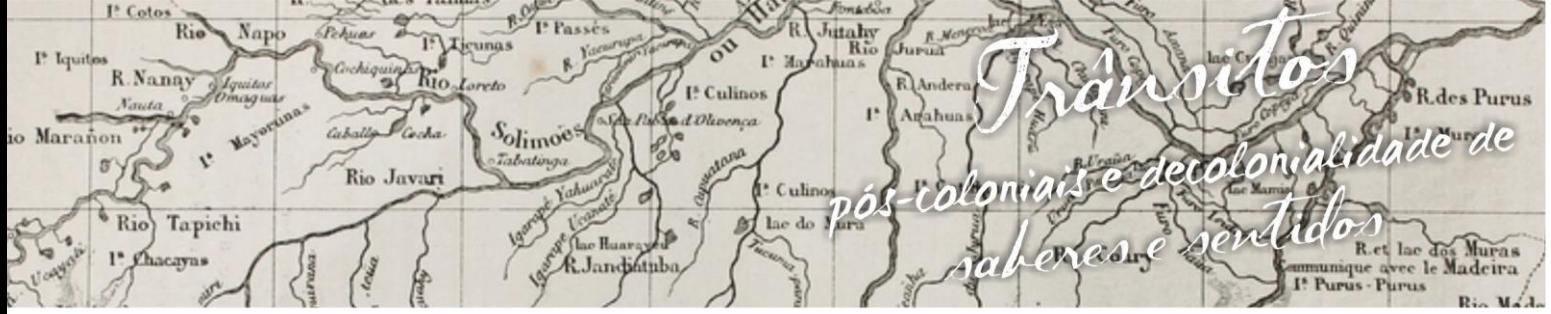

uagens e Identidades da/na Amazônia Sul·Ocide  $\mathbf{g}$ VIII Colóquio Internacional "As Amazônias, as Áfricas e as Áfricas na Pan-Amazônia"

O Teorema de Euller é um assunto muito interessante de se trabalhar com os sólidos em papel catão, uma vez que eles tem o solido nas mãos inicialmente não se faz necessário dizer a formula em vez disso apenas contamos com eles o número de faces, vértices e arestas do cubo, posteriormente mostraríamos mais umas vez no GeoGebra o cubo e , finalmente, quando descobertas a quantidade de faces, vértices e arestas mencionaríamos a fórmula do Teorema de Euller e aplicaríamos ele no cubo para mostrar que o mesmo é valido para o cubo. Encerrando a aula, induziríamos os alunos a descobrir se o Teorema é válido para outros sólidos geométrico e quais seriam eles.

#### **4. Resultado**

A aula com uso de material didático possibilita uma maior interação dos alunos com o conteúdo e faz com que todos participem, é uma forma de prender a atenção dos mesmos e que seu foco naquele momento seja a aula. É uma forma mais dinâmica de trabalhar um conteúdo bastante utilizado, algo que eles podem usar no cotidiano e que está muito presente pois onde quer que olhemos vemos a geometria aplicada, seja na construção de uma casa ou apenas em um simples caderno ou lousa de uma escola.

Tivemos um bom *feedback*, dos alunos que assistiram a aula e que pude conversar. Falaram que foi algo diferente uma experiência da qual eles, até aquele momento, não haviam passado. Muitos deles acharam a forma como abordamos o assunto mais fácil para a compreensão do conteúdo e muito divertido por conta dos modelos que eles tinham em mãos, além de ser uma aula que prendeu a atenção deles e eles, pelo que percebi, não ficaram dispersos ou mais interessados em outras coisas que não eram referentes a aula, em outras palavras, a aula prendeu a atenção dos alunos presentes e percebemos também que os mesmos estavam participando bastante da aula, interagindo conosco e entre si.

ttahy<br>Ric R.Nanay I<sup>5</sup> Culinos Consalidade de Solimoes Marañon Rio Jav Culin ドラック  $\vec{D}$  $\frac{6}{100}$ Tapichi Radige R. Jandintub

uagens e Identidades da/na Amazônia Sul-Ocide VIII Colóquio Internacional "As Amazônias, as Áfricas e as Áfricas na Pan-Amazônia"

Assim, destacamos que os materiais didáticos tanto o aplicativo GeoGebra como os planificados com o papel cartão constituíram um importante recurso didático a serviço do professor em sala de aula (RODRIGUES e GAZIRE, 2012, p.188).

# **5. Conclusão**

A realização dessas atividades nos possibilitou experiências únicas, bastante gratificantes. Nos deu a oportunidade de trabalhar um assunto que depende muito da visão geométrica e que está no cotidiano dos alunos e muitas vezes os mesmos não percebem. Proporcionamos aos alunos uma forma não formal de aprender sobre sólidos geométrico, uma forma mais divertida para e palpável que ajuda grandemente o entendimento e visualização do que está sendo trabalhado que pode incluir ainda alunos com deficiência visual com os sólidos de papel cartão.

Diante de tudo que foi apresentado, podemos dizer que tivemos uma ótima experiência, assim como os alunos, que nos possibilitou viver experiências inéditas até aquele momento. Foi algo muito gratificante e podemos dizer que não só eles aprenderam, mas nós também tivemos um grande aprendizado que irão contribuir para nossa vida profissional futura, aprendizados esses que levaremos para o resto de nossas vidas.

E para os alunos presentes, creio que também foi uma experiência única na vida deles, pois estão aprendendo matemática de uma forma não convencional e bastante interativa que muitas vezes chega a ser divertida, além de ser um assunto que pode facilmente ser aplicado no cotidiano, que é onde eles irão realmente ver que isso é usado.

### **6. Referências bibliográficas**

ACRE. Governo do Estado do Acre. Secretaria de Estado de Educação. **Cadernos de Orientação Curricular:** Orientações Curriculares para o Ensino Médio – Caderno 1 – Matemática. Rio Branco – Acre, 2010.

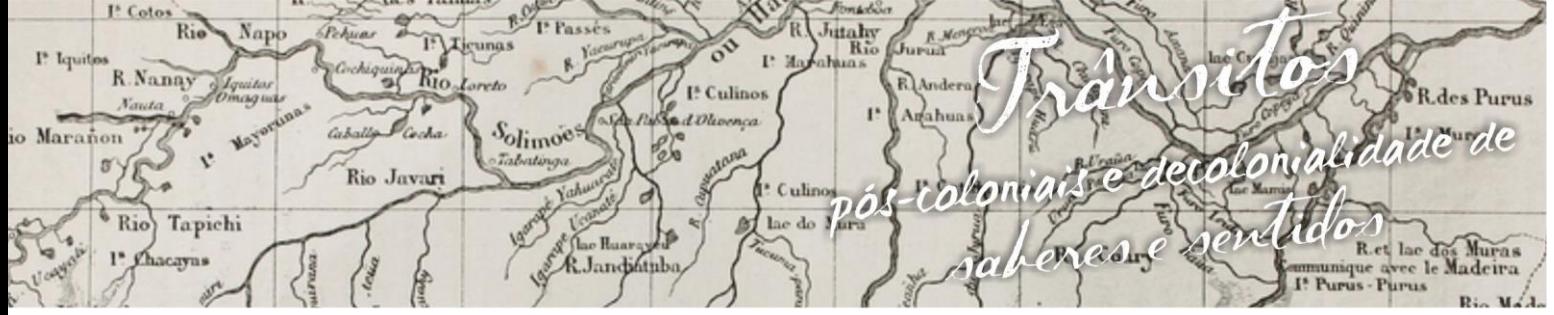

uagens e Identidades da/na Amazônia Sul-Ociden ósio L Simp g a VIII Colóquio Internacional "As Amazônias, as Áfricas e as Áfricas na Pan-Amazônia"

BARBOSA, D. da S.; PINHEIRO, E. F.; BEZERRA, S. M. C. B. A modelagem matemática na geometria espacial: uma experiência no estágio supervisionado na extensão e na pesquisa. *In:* Semana de Educação, 16., 2012, Rio Branco. **Anais...** Rio Branco: Edufac, 2012. p.1-13. 1 CD-ROM.

RODRIGUES, F.C.; GAZIRE, E. S. Reflexões sobre uso de material didático manipulável no ensino de matemática: da ação experimental à reflexão. **Revemat**: Revista Eletrônica de Educação Matemática, Florianópolis, v. 02, n. 2, p. 187-196, 2012.